## ՍԿՄՆԱԿՆԵՐԻ ՀԱՄԱՐ-125

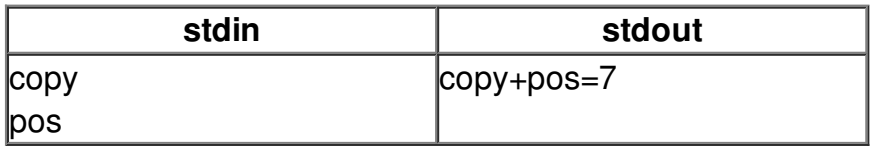